# YAGL: Yet Another Graph Language Proposal

Anthony Alvarez (aea2161), David Ding (dwd2112) Columbia University

July 11, 2016

# Contents

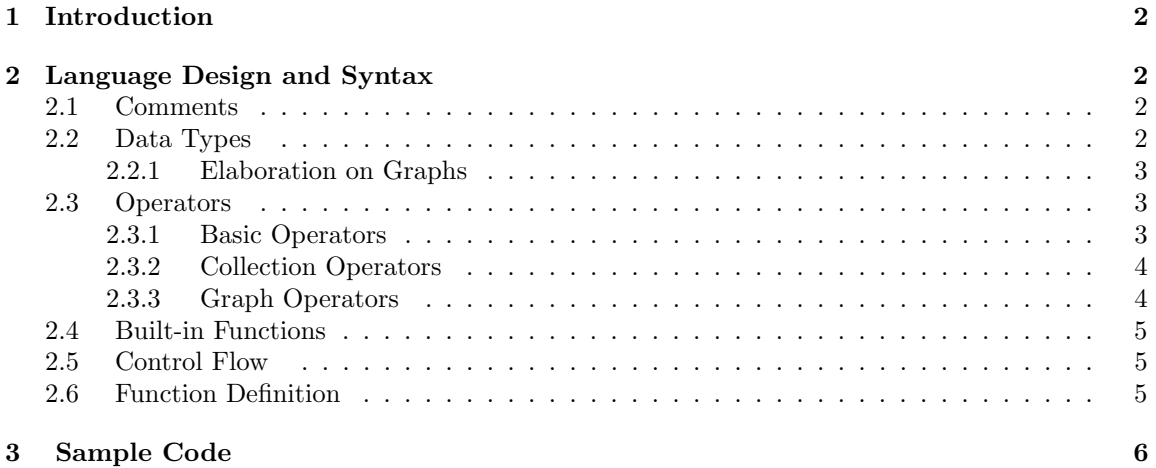

# 1 Introduction

We seek to make a language, YAGL (Yet Another Graph Language), which allows users to interact with graphs in a manner similar to the language of mathematical proofs. This should allow a person with a theoretical understanding of graphs to engage with them in an intuitive practical way.

With YAGL, users will be able to easily create graphs and add vertices and edges, and associate arbitrary attributes with them (for example, colors with vertices and weights with edges). Common graph algorithms will be able to be written cleanly and concisely, as if they came out of the classic Algorithms textbook by CLRS.

# 2 Language Design and Syntax

This section provides a rough idea of the design of YAGL, and is subject to change. Final language design and syntax will be provided in the language reference manual.

#### 2.1 Comments

YAGL will use Python-style comments for single line, and will not have a special syntax for multiline comments. Example:

#### # This line is a comment.

#### 2.2 Data Types

Basic types:

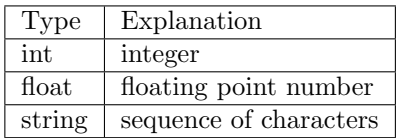

YAGL also implements a notion of infinity and negative inifinty using the keywords INF and -INF respectively. INF is greater than every int or float and is equal to INF. -INF is less than every int or float and is equal to -INF.

YAGL implements constants True and False which evaluate to 1 and 0 respectively. These constants add syntactic sugar to algorithms though they are directly replaceable with ints.

Additionally we implement a Null which can take the place of int, float, or string. Null comparisons are always false. To detect nulls YAGL implements an isNull built in function.

Collection types:

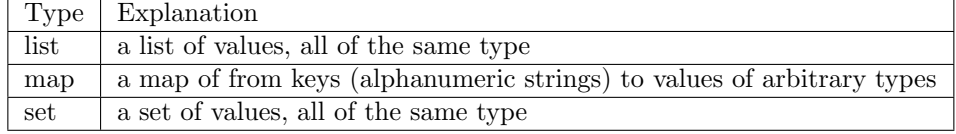

Graph types:

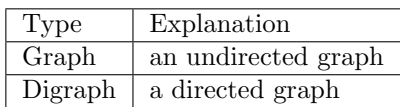

#### 2.2.1 Elaboration on Graphs

A graph has vertices and edges. Fundamentally, the edges in a graph are either all undirected or all directed, so we have the graph types Graph and Digraph. Vertices will be accessed by labels, and edges will be accessed via two vertex labels.

One will be able to associate any vertex or any edge with any number of attributes. These attributes will be keyed by alphanumeric, and have a value of arbitrary type. In particular, note that edge weights are not a fundamental attribute within the language, but one will be able to easily define an edge weight via, say, an attribute with name 'w' and either a float or int value.

Vertices will have the immutable attribute 'label', and edges will have the immutable attributes 'orig' and 'dest', representing the origin and destination vertices. These attributes will be defined when the vertex or edge is created.

#### 2.3 Operators

| Category       | Data Type      | Operator                 | Explanation                                   |
|----------------|----------------|--------------------------|-----------------------------------------------|
| Comparison     | int,<br>float, | $==, !=, >,$             | Act the same as $C++$ operators.              |
|                | string         | $\lt$ , $\lt$ =, $\gt$ = |                                               |
| Computation    | int, float     | $+,-,*,/,\%$             | Act the same as $C++$ operators.              |
| Computation    | int, float     | $+=,-$                   | Act the same as $C++$ operators.              |
| $&$ Assignment |                | $=$ ,* $=$ ,/ $=$        |                                               |
| Concatenation  | string         | $^{+}$                   | Concatenates two strings.                     |
| Concatenation  | string         | $+=$                     | Concatenates right hand side string to        |
| $&$ Assignment |                |                          | original and assigns.                         |
| <b>Boolean</b> | int, float     |                          | $0$ maps to 1, and all other values map to 0. |
| <b>Boolean</b> | int, float     | <b>AND</b>               | 1 if both values are nonzero, and 0 other-    |
|                |                |                          | wise.                                         |
| Boolean        | int, float     | OR.                      | 0 if both values are zero, and 1 otherwise.   |

2.3.1 Basic Operators

### 2.3.2 Collection Operators

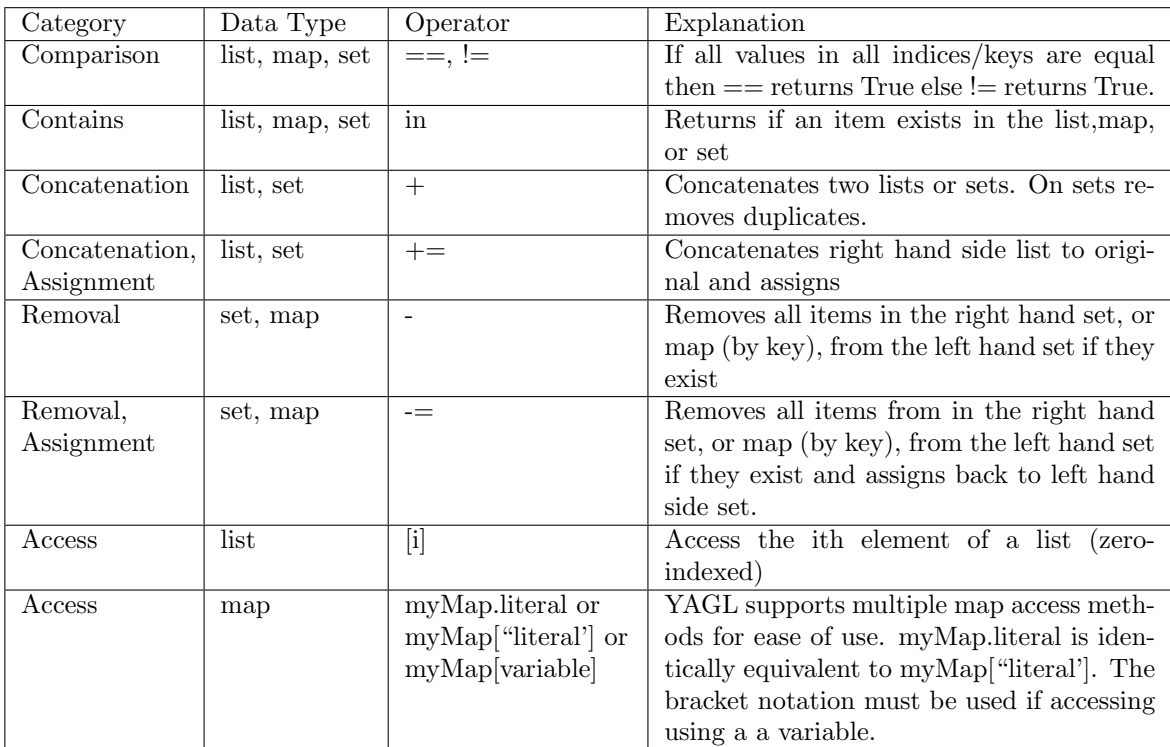

## 2.3.3 Graph Operators

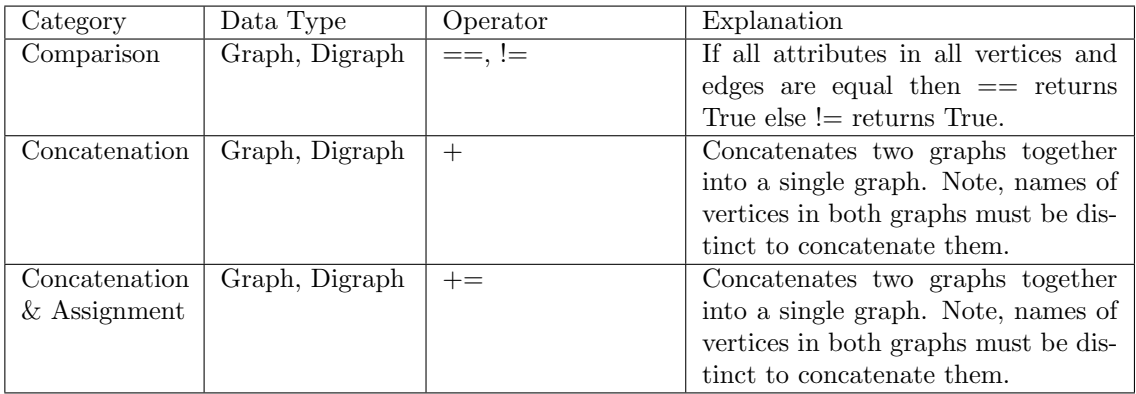

### 2.4 Built-in Functions

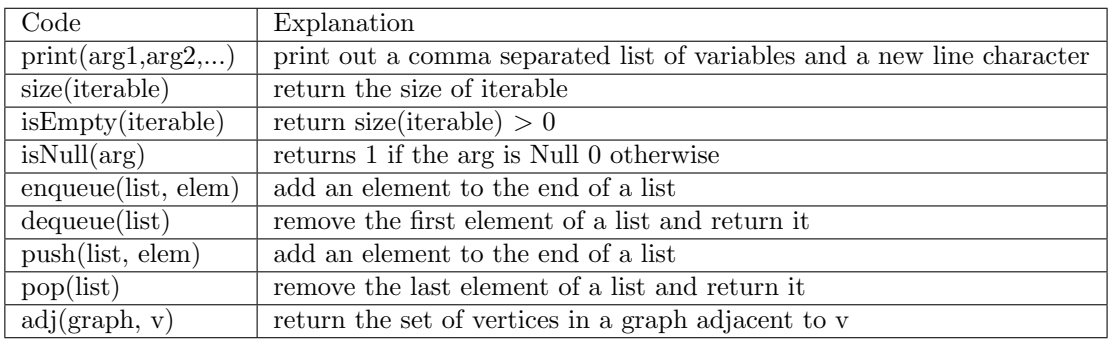

### 2.5 Control Flow

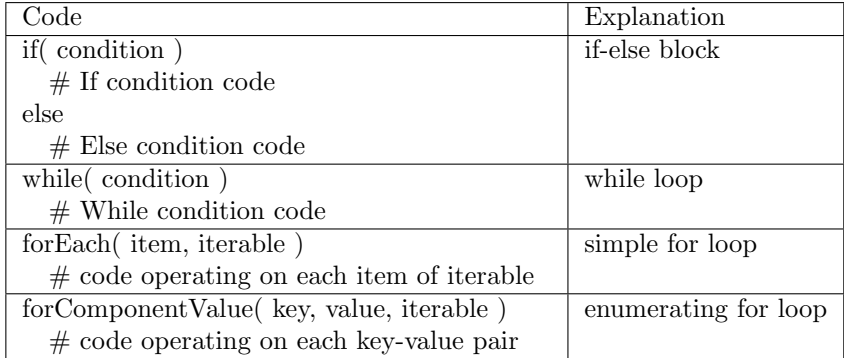

### 2.6 Function Definition

Functions will be defined using the keyword def and the syntax below and the return keyword will return any output of the function

```
def myFunction( Arg1, Arg2 )
   # The code of my function
   return( 'This is the return value of myFunction()' )
```
# Sample Code

```
1 ## Simple collection manipulation
2
3 # Define a List
4 \quad a = []5 push( a, 1 )
6 push( a, 2 )
7 \text{ a} = [1,2]s \rightarrow 19 pop( a )
_{10} >> 2
11 a
_{12} >> [1]
13 enqueue( a, 3 )
14 a
_{15} >> [1,3]16 dequeue(a)
17 >> 1
18
19 # Define a map
20 c = \{||| \}21 c.key1 = 'Value1'
22 c.key2 = [ 0, 1, 3 ]
23 c.key3 = 10
24 print( size( c ) )
_{25} >> 3
26
27 # Define a set
28 d = \{\}29 forEach( elem, c.key2 )
30 d += elem
31 print( d )
_{32} >> {0,1,3}
33 d += 3
34 print( d )
35 \rightarrow \{0,1,3\}36 d -= { 0, 1, 3, 4 }
37 print( isEmpty( d ) )
38 >> 1
39
40 ## Build and examine a basic Graph
_{41} G = Graph()
42 G.V += 'a'43 G.V += {'b', 'c'}44 forEach( v, G.V )
45 G.E += [v, v]46 G.E[v,v].weight = 1
47 G.E += [ 'b', 'c' ]48 print( G.E[ 'b', 'c' ].weight )
```

```
49 >> Null
50
51 #Create a copy of G as a digraph
52 D = Digraph()
53 forComponentValue( label, attributes, G.V )
54 D.V += label
55 forComponentValue( key, value, attributes )
56 D.V[key] = value
57 forEach( edge, G.E )
58 D.E += [ edge.orig.label, edge.dest.label ]
59 D.E += [ edge.dest.label, edge.orig.label ]
60 forComponentValue( key, value, edge )
61 D.E[ edge.orig.label, edge.dest.label ][ key ] = value
62 D.E[ edge.dest.label, edge.orig.label ][ key ] = value
63
64 ###############################################
65 # BFS takes as arguments a graph or digraph G #
66 # and s is a string representing the label of #
67 # the desired root vertex \#68 ###############################################
69 def BFS( G, s )
70 #Takes a graph G and a label for a start node s
71 forEach( v, G.V )
72 if( v.\text{label} == s)
v.\text{color} = 'gray'v.d = 075 v.parent = NULL
76 else
V.color = 'white'v.d = INF79 v.parent = NULL
80 queue = []
81 enqueue(queue, G.V[s])
82 while( !isEmpty( queue ) )
83 u = dequeue( queue )
84 forEach( v, adj( G, u ) )
85 if v.color == 'white'
86 v.color = 'gray'
87 v.d = u.d + 1
88 v.parent = u
89 enqueue( queue, u )
90 u.color = 'black'
91 return( G )
92
93 ###############################################
94 # Relax is a helper function for BellmanFord #
95 # it takes as arguments a graph or digraph G #
96 # and an edge e in that graph \#97 ###############################################
98 def Relax( G, e )
```

```
99 #If the distance of is more than the weight of the edge u->v and the distance on u
v = e.\text{dest}101 u = e.orig
_{102} if (v.d > u.d + e.weight)
v.d = u.d + e.weight104 v.parent = u
105 return()
106
107 ###############################################
108 # The BellmanFord algorithm takes a graph or #
109 # a digraph G and a label for a source s and #
110 # returns True if there is a negative weight #
111 # cycle that is reachable from s \#\frac{112}{112} #
113 # returns False if there is not a negative #114 # weight cycle that is reachable from s #
115 ###############################################
116 def BellmanFord( G, s )
117 ret = True
118 forEach(v, G.V)
119 v.d = INF
120 v.parent = NULL
121 G.V[s].d = 0
122 forEach( i, range( 0, size( G.V ) ) )
123 forEach(edge, G.E)
124 Relax( G, edge)
125 forEach(edge, G.E)
126 if( edge.dest.d > edge.orig.d + edge.w )
127 ret = False
128 return(ret)
129
```